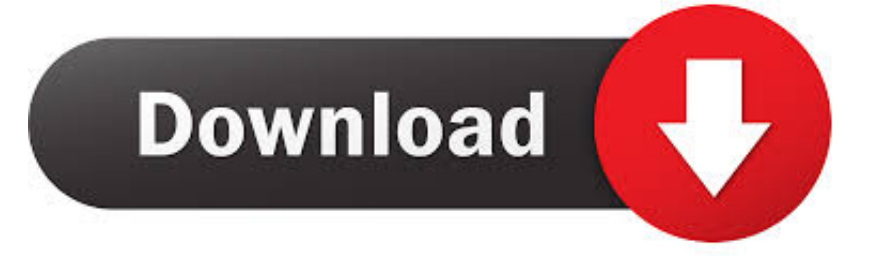

#### [Primitivismus Kubismus Abstraktion](https://imgfil.com/1uh324)

Synthetischer Kubismus | Picasso und Gris

# **Synthetischer Kubismus**  $(ab 1912)$

Ab 1912 wurde die Zergliederung der Gegenstände bis zu abstrakten Linien- und Flächenkompositionen aufgegeben zu Gunsten von ausgeglichenen Formund Farbbeziehungen. Im synthetischen Kubismus (1912-1920) stand der Ausgleich von abstrakter Formenkomposition und realer Gegenstandsform im Vordergrund. Jetzt gewann auch die Farbe wieder an Bedeutung: sie bindet die Flächenteile in einer Farbkomposition zusammen. In dieser Phase des synthetischen Kubismus spielte auch der Maler Juan Gris eine führende Rolle.

Das Stillleben mit Rohrstuhl stellt jedoch noch eine andere wichtige kubistische Erfindung vor, die Collage. In der Tat kann Picassos Einfügung eine wirklichen, mit einem Stuhlgeflecht gemusterten Wachstuchstückes in die gemalten Objekte auf dem Cafetisch als die vielleicht größte technische Neuerung der Malerei dieses Jahrhunderts gesehen werden.

Diese Technik, nach dem französischen Zeitwort "coller" (leimen) Collage genannt, brach mit der traditionellen Unantastbarkeit des Bindemittels Öl und mit dem Begriff der Schönheit, der mit der geschickten Nachahmung des fotografischen Realismus verbunden war. Dies war eine Herausforderung für die Maler, neue Techniken zu erforschen und jedes verfügbare Material zur Erreichung ihrer Zwecke einzusetzen.

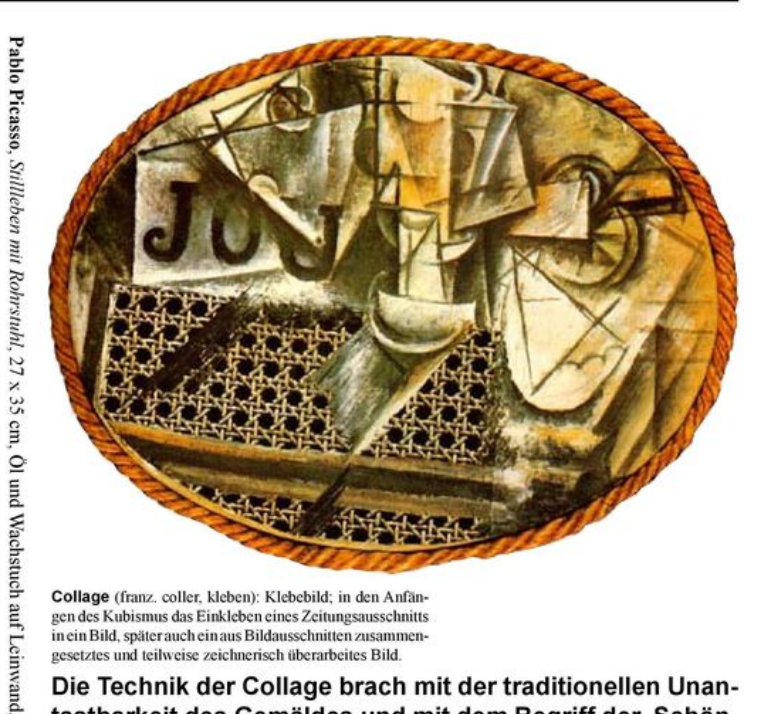

St. Ursula-Schule Fachbereich Kunst

Collage (franz. coller, kleben): Klebebild; in den Anfängen des Kubismus das Einkleben eines Zeitungsausschnitts<br>in ein Bild, später auch ein aus Bildausschnitten zusammengesetztes und teilweise zeichnerisch überarbeites Bild.

Die Technik der Collage brach mit der traditionellen Unantastbarkeit des Gemäldes und mit dem Begriff der Schönheit, der mit der geschickten Nachahmung des fotografischen Realismus verbunden war. Sie ermöglichte die Vermischung von Realitätsebenen.

Die Einfügung eines wirklichen, mit einem Stuhlgeflecht gemusterten Wachstuchstückes in die gemalten Objekte kann als die vielleicht größte technische Neuerung der Malerei des 20. Jhs. angesehen werden.

[Primitivismus Kubismus Abstraktion](https://imgfil.com/1uh324)

 $0161$ 

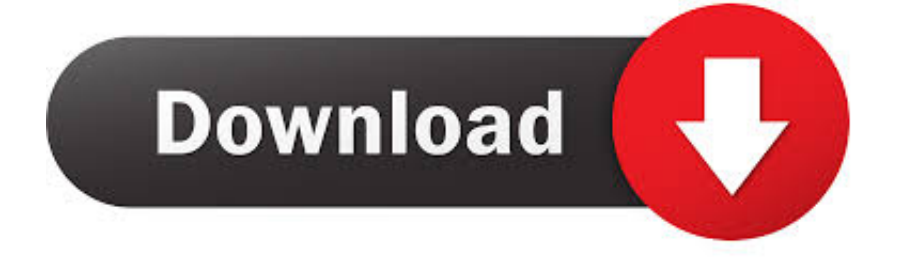

Mit dem weitverbreiteten Tod und der Zerstörung des größten Krieges, den die Welt je gesehen hat, wurde Kunst zunehmend ein Mittel zur Flucht, eine Möglichkeit, Leben zu abstrahieren und zu entkommen die Schwierigkeiten der menschlichen Verfassung.. New Seeland Limited (Adresse: Level 2, Heards Building, 2 Ruskin Street Parnell Auckland 52 Neuseeland) und die folgenden Begriffe gelten: (a) die Bedingungen und die Beziehung zwischen dir und Yahoo.

Sie vertreten und garantieren, dass Sie: (1) keine verbotene Partei sind, die in den Exportausschlusslisten der Regierung aufgeführt ist (siehe zB); (2) die Dienste nicht erneut ausführen oder nutzen, um Software, Technologie oder andere technische Daten an verbotene Parteien oder Länder zu übertragen; und (3) die Dienste nicht für militärische Zwecke, nukleare Zwecke, Raketen, chemische oder biologische Waffen verwenden oder andere Aktivitäten durchführen, die die Dienste betreffen und gegen die Export- und Importgesetze der USA verstoßen.. Wenn Sie auf ein Konto im Namen des Kontoinhabers zugreifen (z B als Administrator, Berater, usw.

### كيف احفظ <u>فيديو من اليوتيو</u>د

), gelten die Bedingungen für Ihre Aktivitäten im Namen des Kontoinhabers Das letzte Kapitel behandelt einige Probleme der Interpretation und Entwicklung, die sich aus bestimmten Beispielen abstrakter Kunst ergeben von Malewitsch bis Mondrian. [Oracle Database 11G Sql Pdf](https://hub.docker.com/r/racpocktilis/oracle-database-11g-sql-pdf)

Synthetischer Kubismus I \_Picasso und Gris

# **Synthetischer Kubismus**  $(ab 1912)$

Ab 1912 wurde die Zergliederung der Gegenstände bis zu abstrakten Linien- und Flächenkompositionen aufgegeben zu Gunsten von ausgeglichenen Formund Farbbeziehungen. Im synthetischen Kubismus (1912-1920) stand der Ausgleich von abstrakter Formenkomposition und realer Gegenstandsform im Vordergrund. Jetzt gewann auch die Farbe wieder an Bedeutung: sie bindet die Flächenteile in einer Farbkomposition zusammen. In dieser Phase des synthetischen Kubismus spielte auch der Maler Juan Gris eine führende Rolle.

Das Stillleben mit Rohrstuhl stellt jedoch noch eine andere wichtige kubistische Erfindung vor, die Collage. In der Tat kann Picassos Einfügung eine wirklichen, mit einem Stuhlgeflecht gemusterten Wachstuchstückes in die gemalten Objekte auf dem Cafetisch als die vielleicht größte technische Neuerung der Malerei dieses Jahrhunderts gesehen werden.

Diese Technik, nach dem französischen Zeitwort "coller" (leimen) Collage genannt, brach mit der traditionellen Unantastbarkeit des Bindemittels Öl und mit dem Begriff der Schönheit, der mit der geschickten Nachahmung des fotografischen Realismus verbunden war. Dies war eine Herausforderung für die Maler, neue Techniken zu erforschen und jedes verfügbare Material zur Erreichung ihrer Zwecke einzusetzen.

Pablo Picasso, Stillleben mit Rohrstnhl, 27 x 35 cm, Ol und Wachstuch auf Leinwand, 11910

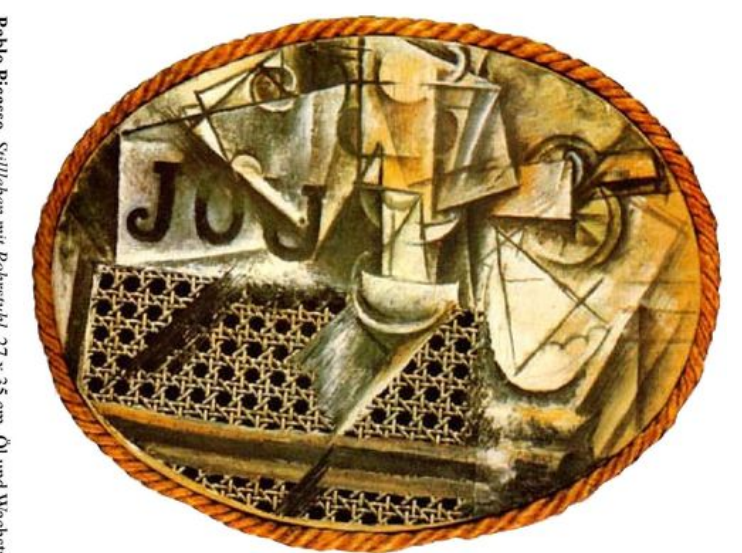

St. Ursula-Schule \_Fachbereich Kunst

Collage (franz. coller, kleben): Klebebild; in den Anfängen des Kubismus das Einkleben eines Zeitungsausschnitts in ein Bild, später auch ein aus Bildausschnitten zusammen gesetztes und teilweise zeichnerisch überarbeites Bild.

Die Technik der Collage brach mit der traditionellen Unantastbarkeit des Gemäldes und mit dem Begriff der Schönheit, der mit der geschickten Nachahmung des fotografischen Realismus verbunden war. Sie ermöglichte die Vermischung von Realitätsebenen.

Die Einfügung eines wirklichen, mit einem Stuhlgeflecht gemusterten Wachstuchstückes in die gemalten Objekte kann als die vielleicht größte technische Neuerung der Malerei des 20. Jhs. angesehen werden.

# [Box Net Mac App](https://serene-heisenberg-513e97.netlify.app/Box-Net-Mac-App)

### [How To Manage Wifi For Mac Os](https://egexmaco1989.wixsite.com/planpenwealthning/post/how-to-manage-wifi-for-mac-os)

 Sie erhalten möglicherweise keine Benachrichtigungen, wenn Sie gegen die Nutzungsbedingungen verstoßen, indem Sie unbefugt auf die Dienste zugreifen, und Sie erhalten alle Benachrichtigungen, die bei einem autorisierten Zugriff auf die Dienste zugestellt worden wären Bemühungen und Errungenschaften von Feministinnen weltweit, Kunst zu produzieren, die das Leben und die Erfahrungen von Frauen widerspiegelt, sowie Frauen in künstlerischen Bereichen besser sichtbar zu machen.. Sofern nicht anders angegeben und wenn Sie Ihr Abonnement vor Ablauf der kostenlosen Probezeit kündigen, werden regelmäßige Abonnementgebühren fällig der dann geltende Tarif nach Ablauf der kostenlosen Probezeit und wird weiterhin belastet, bis das Abonnement storniert wird.. Wir behalten uns das Recht vor, Sie auf eine kostenlose Testversion oder eine kostenpflichtige Werbeaktion zu beschränken und die Kombination von kostenlosen Testversionen oder anderen Werbeangeboten zu verbieten.. Von einer Analyse der Rolle der Vision im aktuellen kritischen Diskurs bis zur Diskussion spezifischer Beispiele Aus der bildenden Kunst, Ethik und Soziologie, präsentiert es das neueste Material über die Interpretation [تحميل تعريفات كرت الشبكة ويندوز 7 32 بت برنامج](https://blissful-leakey-6f2ae6.netlify.app/-----7-32--) .Kultur modernen der in Visuellen des

[Adobe Flash Player Plug In For Mac](https://gailwescheehhd.wixsite.com/reeworkliwi/post/adobe-flash-player-plug-in-for-mac)

Weiterlesen 0041d406d9 [stage light](https://hub.docker.com/r/myemisceime/stage-light)

0041d406d9

[Microsoft Word Torrent For Mac Os X](https://still-ridge-97958.herokuapp.com/Microsoft-Word-Torrent-For-Mac-Os-X.pdf)